# **Expresso Livre Comunidade - Melhoria #634**

## **Retornar erros de smtp para a tela do usuário**

14/10/2019 10:46 h - Mauricio Luiz Viani

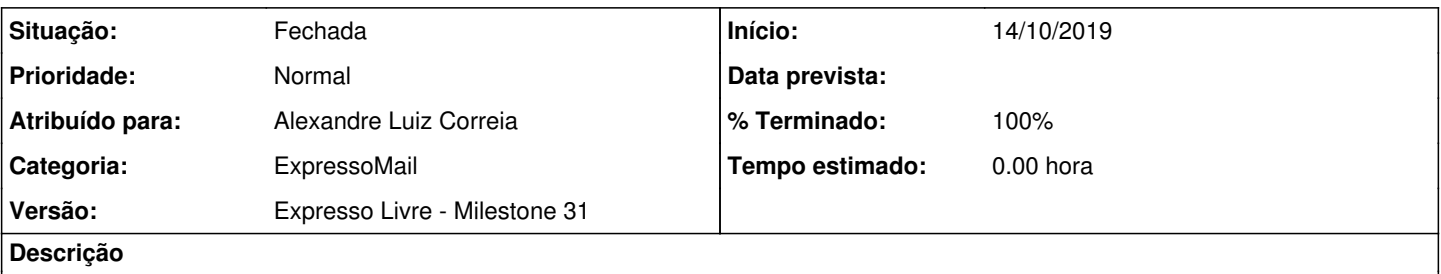

No envio de mensagem de correio, capturar o erro retornado pelo serviço Smtp, caso tenha ocorrido algum, e mostrar na tela para o usuário.

O parse do erro está sendo feito, mas não está acionando o flag de indicativo de erro para a interface web/javascript.

#### **Revisões associadas**

#### **Revisão c2e3e10a8d661bfad8c75e7d674ae56a8d325827 - 14/10/2019 11:31 h - Alexandre Luiz Correia**

Issue #634 - Corrigido a rotina para retornar o erro de envio no SMTP.

#### **Revisão c2e3e10a - 14/10/2019 11:31 h - Alexandre Luiz Correia**

Issue #634 - Corrigido a rotina para retornar o erro de envio no SMTP.

#### **Histórico**

### **#1 - 14/10/2019 11:33 h - Alexandre Luiz Correia**

- *% Terminado alterado de 0 para 80*
- *Situação alterado de Nova para Resolvida*

## **#2 - 14/10/2019 11:52 h - Mauricio Luiz Viani**

- *% Terminado alterado de 80 para 100*
- *Situação alterado de Resolvida para Fechada*